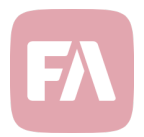

# FA Back 3.9

FA Back 3.9 provides you with various improvements on existing features. Trade order execution allows you to more fluently execute different kinds of orders, FX contracts allow you to explicitly select your contracts' type, and transaction type effects provide you with better control over TWR. In addition, extended audit logging provides you with better visibility on what is going on in the system.

## New options in Trade order execution

Version 3.9 provides you with new options in Trade order execution, allowing you to more fluently handle different scenarios and to more easily execute trade orders on different kinds of instruments.

Fetch price or FX rate with a question mark. You can now easily use the latest *Price* or *FX rate* during execution by typing in a question mark (?) – this fetches a price for *Transaction date*, or current date if you didn't choose to *Set date info*. This allows you for example to easily execute fund orders with the latest NAV. Also, *FX Rate* field is disabled if an FX rate is not needed during the execution.

Check trade orders' execution method. You can now see the *Execution method* of each order involved in your execution, allowing you to easily check how each of your orders will be executed.

Record rounding errors on trade-amount-based orders. Trade order execution now supports rounding errors to ensure your order's trade amount matches to the decimal after execution. Rounding errors might occur when execution calculates units for trade-amount-based orders and updates values – rounding error ensures your order's original trade amount remains untouched. Rounding errors are calculated if you select a *Rounding type* and recorded to the *Tax 2* field of your executed transactions.

Calculate accrued interest or accrual during execution. Trade order execution now properly considers the characteristics of bonds with accrued interest and funds with accrual. *Calculate accrued interest / accrual to transactions* now allows you to update the accrued component on your bond or fund orders during execution, allowing you to efficiently use trade order execution also on these types of orders.

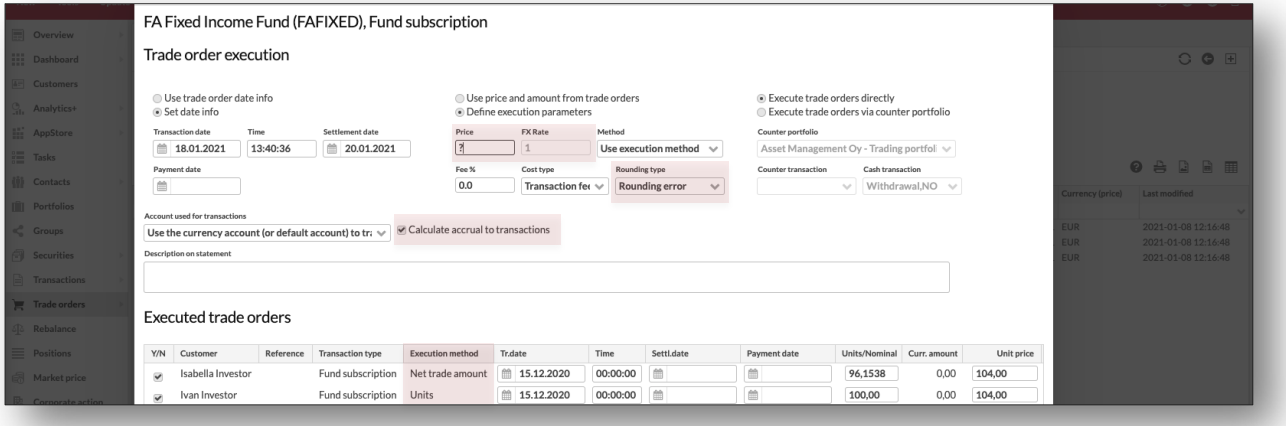

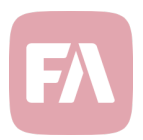

## FX Contracts

Version 3.9 improves how your FX Contracts are stored in the system. This provides you with better control over what type of an FX contract you are creating and better visibility to you contract details.

Explicitly select to create FX Spots or FX Forwards. Your *Contract type* is now used to explicitly determine the type of your FX contracts. Before, an FX contract was determined to be an *FX Spot* or an *FX Forward* based on the length of the contract – now your contract's type is set explicitly based on your selection in the Contract window or in the file format for importing FX Contracts. This now allows you to enter FX Spots longer than two business days – dates you enter for your contract no longer affect the type of the contract.

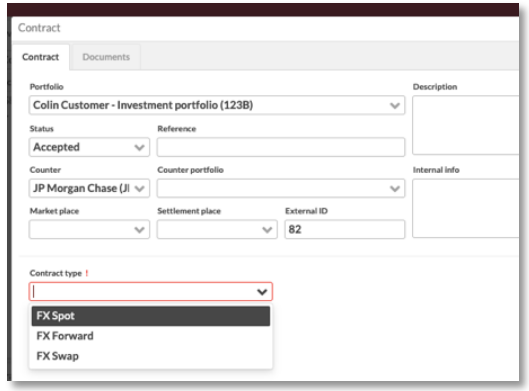

Contract details carried over to future cashflows and cashflows. General information you record on your contract is now passed on and recorded also on all future cashflow and cashflow transactions created base on the contract. This includes contract's *Counter* and *Counter portfolio*, *Market place* and *Settlement place*, *Description*, *Internal info* and *Tags*, and allows you to more easily search, categorize and report the transactions generated in the system based on your FX Contracts.

## Export time series of data from Analytics+

Version 3.9 provides you with tools to export time series of underlying data from Analytics+. This provides you with means to figure out how different figures are calculated in Analytics+ and how they have changed over time. You can also use the exported time series to further enrich your data, for example to apply further calculations in a spreadsheet or turn the time series into diagrams.

You can now right-click your selection in Analytics+ and *Export time series of all underlying data as XLSX* or *Export time series of TWR-related data as XLSX*. Exports contain

 $\rightarrow$  Time series based on your selected date range, each day's values on its own row.

→ All underlying data available in Analytics+, or *TWRrelated data* with relevant formulas for you to track how TWR was calculated each day.

 $\rightarrow$  Each time series on its on sheet in the Excel, if you multi-selected rows before taking the export.

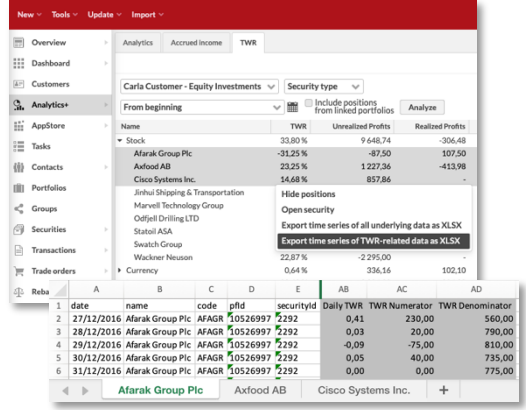

You can flexibly export different data sets through selecting different levels in your analysis. You can export data for individual positions, for any available group level (e.g. "Stocks" or "Funds"), or for total "Investments". Select different portfolios or groups to aggregate data, different groupings to gain new levels to export data from, and different time periods to control the length of your time series.

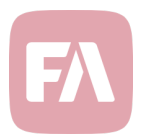

## Better control over TWR through transaction type effects

Version 3.9 provides you with better control over how different types of transactions affect your investments' time-weighted return. These improvements continue to clarify how TWR is calculated: FA 3.8 restructured and clarified the calculation logic, and this version goes into more detail on how each transaction type affects TWR.

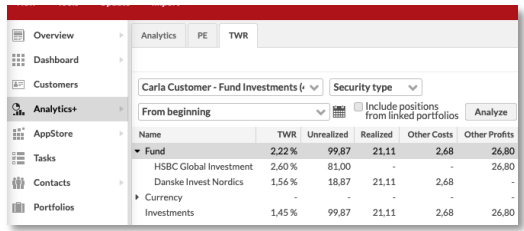

Before, transaction types' effect on TWR was a combination of different effects. For explicit control over TWR, this version introduces new transaction type effects and clarifies some existing effects.

Explicit control to classify as profit or cost. Transaction type's *Return effect* now determines whether a transaction is a *profit* (adds return) or a *cost* (reduces return). This allows you to explicitly control *Other profits* and *Other costs* in TWR calculation. This provides you with control over where you see the effect of kickbacks – even with positive cashflow, you can categorize your kickbacks as costs.

Explicit control to realize profits. Transaction type's *Profit effect Realize profits/losses* now work on its own, independent of other effects. This allows you to realize profits also when your position's units don't change, not only when buying or selling. This provides you with means to realize profits from futures' mark-to-markets, or to record gains and losses on positions managed outside of FA.

Explicit control over unrealized profits from purchase value changes. Transaction type's *Purchase price profit effect* now determines whether *adding* or *reducing* purchase price affects unrealized profits. This allows you to control TWR: value adjustments for accounting don't change "original" purchase value and thus don't affect TWR, while capital returns change purchase value from TWR's point of view. In addition, purchase value changes in security currency now realize profits from changes in FX rate.

#### Better control over Private Equity investments through transaction type effects

Version 3.9 provides you with better control over PE transactions and recording Private Equity investments in FA. You now have explicit control over transactions that affect *Paid in capital* and *Distributions*, and you can track *Commitments* based on units or cash.

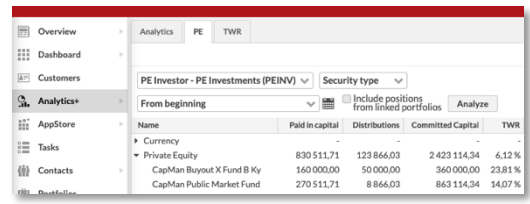

Explicit control over Private Equity related figures. New transaction type effects *Paid in capital effect* and *Distribution effect* allow you to explicitly define which transaction types affect these figures and how. In addition, *Paid in capital* and *Distributions* are now calculated accurately and *Capital returns* now handle FX profits and losses correctly also for non-portfolio currency Private Equity investments.

Private Equity investments based on units or invested cash. New transaction type effect *Commitment type* allows you to select whether commitment is calculated based on transaction's *Amount* (units) or *Price.* This allows you to manage PE structured similar to a mutual fund, when units differ from cash invested. At the same time, you can still manage PE based on invested cash for limited partnerships.

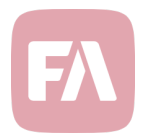

### Extended import formats

Version 3.9 extends the file formats for importing data into FA, allowing you to import data to the system more flexibly. Check the updated import formats from FA Help Desk!

Transaction import automatically determines transaction's currency. Transaction and trade order import formats now allow you to import trades without explicitly stating their currency in the import file. This makes importing easier and less prone to errors – you can rely on the system to store your trades with correct currency information. When you leave *currency* empty, the system automatically determines your transaction's currency based on transaction's security, transaction's account (for cash transactions) or transaction's portfolio (for transactions without security / account).

Import "Linked portfolio" to a security. Security import format now allows you to import a *Linked portfolio* to your securities. This allows you for example to easily link your fund securities into your underlying fund, when you maintain the fund portfolio in FA.

## Extended user and system audit logging

Version 3.9 extends audit logging for better visibility and traceability on what is going on in the system. User audit now logs users' actions in some of the most crucial parts of the application, and system audit now logs more details on what is going on in the background.

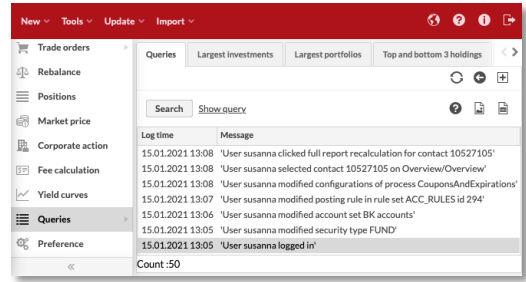

Auditing changes to certain Preferences. User audit now tracks changes users make to certain crucial Preferences. Every time a user makes a change in *Security types*, *Posting rules* or *Account sets*, user audit contains a message *"User [username] created/modified/deleted security type/posting rule/account set [code]"*. In addition, changes in *Analytics+ tailored columns*, *Permissions* and *API tokens* are moved from system audit to user audit, allowing you to track all users' actions in one place.

Auditing report recalculations. User audit now tracks user clicks that might lead to report recalculation, and system audit tracks the details of started recalculations – these allow you to track which actions resulted in what kinds of recalculations. Every time a user clicks an item in the *Update menu*, "update" in the *Security window*, *Market prices view* or *Transaction type Preferences*, or updates market prices, user audit contains a message *"User [username] clicked [action]"*. Also, every time a recalculation is started, system audit logs which portfolios' reports are recalculated and from which date onward.

Auditing actions in FA AppStore and changes to process configurations. User audit now tracks changes users make to extensions installed in the system. Every time a user installs something from FA AppStore, user audit contains a message *"User [username] installed/upgraded/uninstalled extension [name] [version]"*, and every time a user makes a change to configurations of an installed process, user audit contains a message *"User [username] added/modified/deleted configurations of process [id]"*.

Auditing system restarts. Every time the system starts up, system audit contains a message *"FA Back started up"*. This allows you to trace through the audit logs what happened right before a startup.